# V NAVARRO

## **Proctor Agreement Form**

Thank you for agreeing to proctor exams for Navarro College students. Please review the information below, sign and return via email to your instructor.

### **RESPONSIBILITIES OF THE PROCTOR**

- 1. Ensure the proctor does not have a personal relationship with the test taker.
- 2. Provide an appropriate, secure location free from distractions.
- 3. Be able to observe the student during the entire exam administration.
- 4. Ensure the availability of a good computer with rapid internet access if required.
- 5. Receive exam information, including the exam or password, and keep them confidential until the student is present and ready to begin the test.
- 6. Check the student's picture ID (student ID, Driver's License, etc.).
- 7. Maintain time and date limits as identified by the instructor.
- 8. See that the student does not access any materials, including cell phones, except as authorized by the instructor.
- 9. If it is a computer-based exam, see that the student does not visit any websites after opening the exam. If required by the instructor, you may need to install Navarro College's Respondus LockDown Browser.
- 10. See that the student does not communicate with any person other than the proctor during the test.

#### **COURSE INFORMATION**

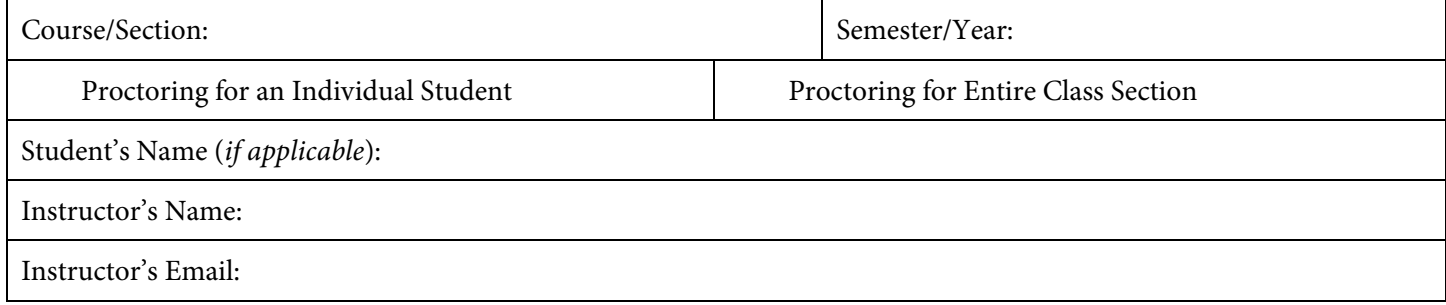

*If there is evidence of improper conduct on the part of the student, please terminate the exam, confiscate exam materials, and notify the instructor as soon as possible.* 

### **CERTIFICATE OF SUPERVISION**

I agree to proctor one or more exam(s) for Navarro College according to the responsibilities listed above.

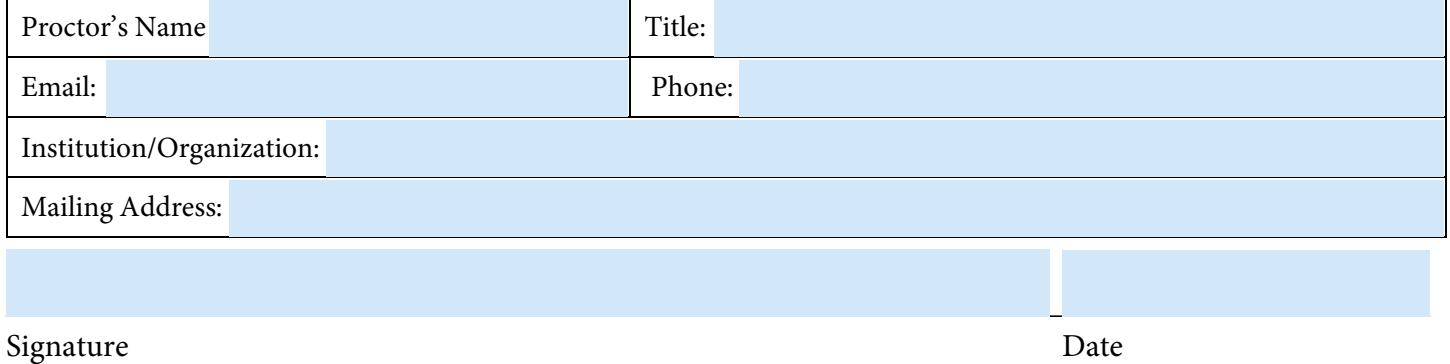

Navarro College | 3200 W. 7<sup>th</sup> Avenue, Corsicana, TX 75110 | (903) 874-6501

Navarro College does not discriminate on the basis of race, color, national origin, sex, disability, or age in its programs or activities.